**一个指数-股识吧**

就可以进行排序了.

 $\,$  EXCEL  $\,$ 

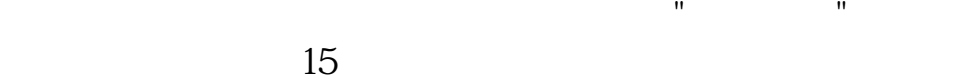

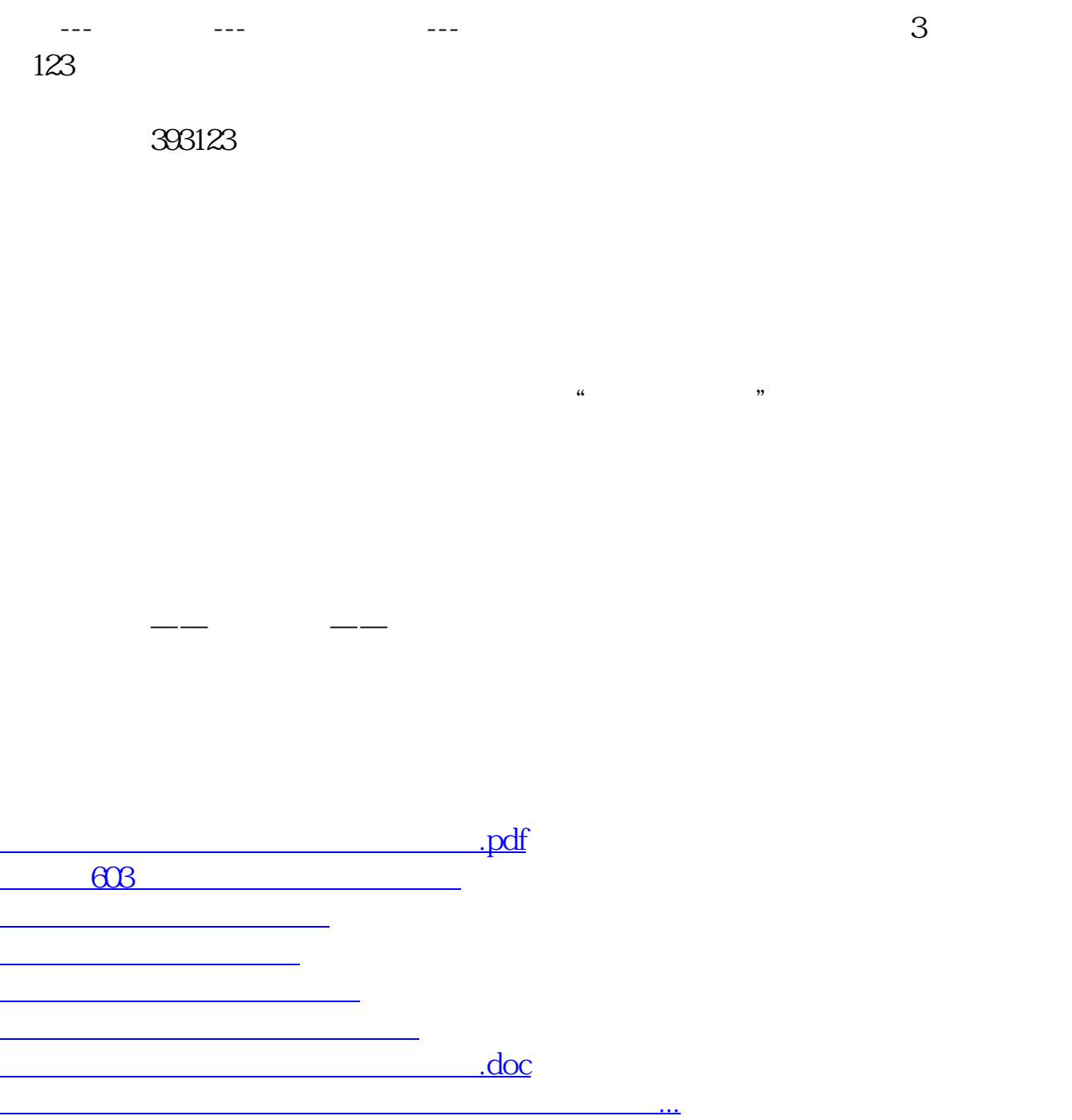

<https://www.gupiaozhishiba.com/read/36270707.html>